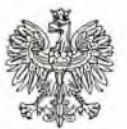

**KOMENDA POWIATOWA** PAŃSTWOWEJ STRAŻY POŻARNEJ w Nysie ul. Szopena 5, 48-300 Nysa

Znak sprawy PZ.5581.1.2019

Nysa, 28 lutego 2019 r.

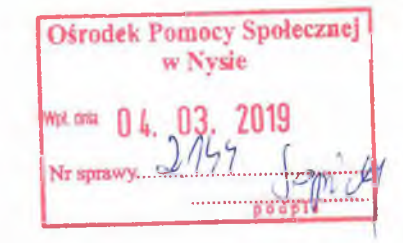

Egz.  $nr$  2-2

### PROTOKÓŁ ustaleń z czynności kontrolno-rozpoznawczych

Na podstawie art. 23 ust. 1 i ust. 2 pkt 7 ustawy z dnia 24 sierpnia 1991 r. o Państwowej Straży Pożarnej (Dz. U. z 2018 r., poz. 1313) oraz § 10 ust. 1 i 2 rozporządzenia Ministra Spraw Wewnętrznych i Administracji z dnia 24 października 2005 r. w sprawie czynności kontrolno-rozpoznawczych przeprowadzanych przez Państwową Straż Pożarną (Dz. U. z 2005 r. Nr 225 poz. 1934) w dniu:

od 21 lutego 2019 r. do 28 lutego 2019 r.

przez

- 1) kpt. mgr inż. Zenon Błoch- kierownik sekcji kontrolno-rozpoznawczej Komendy Powiatowej Państwowej Straży Pożarnej w Nysie, legitymacja służbowa nr 13/2017
- starszy specjalista sekcji kontrolno-rozpoznawczej 2) asp. mgr Piotr SZEREMETA Komendy Powiatowej Państwowej Straży Pożarnej w Nysie, legitymacja służbowa nr 12/2017

legitymujących się upoważnieniem numer PZ.5581.1.2019 z dnia 12 lutego 2019 r., wydanym przez Komendanta Powiatowego Państwowej Straży Pożarnej w Nysie, zostały przeprowadzone czynności kontrolno-rozpoznawcze w:

Budynek Noclegowni i Ogrzewalni w Nysie ul. Baligrodzka 7, 48-303 Nysa

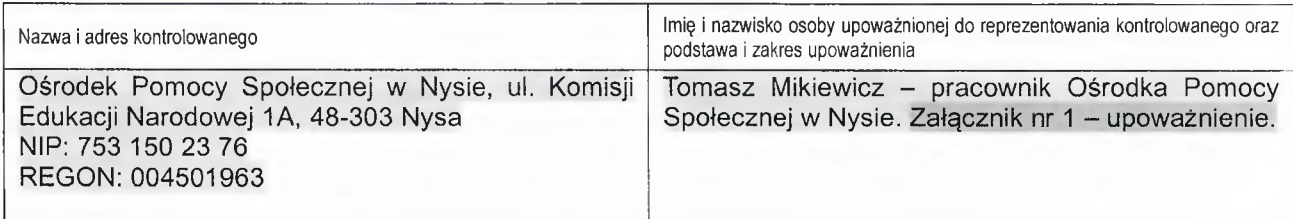

Czynności kontrolno-rozpoznawcze przeprowadzono w obecności:

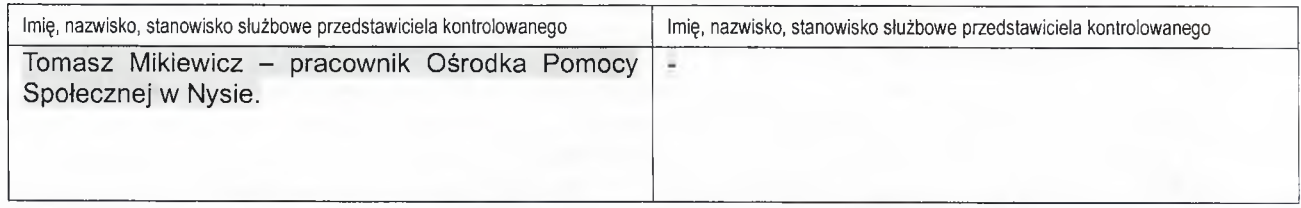

Zakres czynności kontrolno-rozpoznawczych dotyczył:

- 1) kontrola przestrzegania przepisów przeciwpożarowych;
- 2) rozpoznawanie możliwości i warunków prowadzenia działań ratowniczych przez jednostki ochrony przeciwpożarowej;

3) postepowanie z substanciami kontrolowanymi, nowymi substanciami i fluorowanymi gazami cieplarnianymi, w rozumieniu ustawy z dnia 15 maja 2015 r. o substanciach zubożających warstwę ozonową oraz o niektórych fluorowanych gazach U. 2015 poz. 881), wykorzystywanymi w ochronie cieplarnianych (Dz. przeciwpożarowej, a także systemami ochrony przeciwpożarowej oraz gaśnicami zawierającymi substancje kontrolowane, nowe substancje lub fluorowane gazy cieplarniane lub od nich uzależnionymi.

Informacje dodatkowe dotyczące zakresu czynności kontrolno-rozpoznawczych: Czynności kontrolno-rozpoznawcze przeprowadzone na podstawie wystąpienia istotnych nowych okoliczności w zakresie stanu bezpieczeństwa na terenie działania Komendy Powiatowej Państwowej Straży Pożarnej w Nysie – polecenie Wojewody Opolskiego znak PSIZ.002.6.2019.AK – zestawienie placówek.

Wykaz kontrolowanych obiektów, terenów i urzadzeń:

1) Budynek Noclegowni i Ogrzewalni, ul. Baligrodzka 7, 48-303 Nysa

 $2)$ 

 $3)$  $4)$ 

PODCZAS CZYNNOŚCI KONTROLNO-ROZPOZNAWCZYCH USTALONO, CO NASTEPUJE:

#### 1. Odpowiedzialność za realizację obowiązków z zakresu ochrony przeciwpożarowej:

Ośrodek Pomocy Społecznej w Nysie, ul. Komisji Edukacji Narodowej 1A, 48-303 Nysa; NIP: 753 150 23 76; REGON: 004501963 - trwały zarząd na przedmiotowej nieruchomości (ul. Baligrodzka 7, 48-303 Nysa). Załącznik nr 2 - Decyzja Burmistrza Nysy Nr GN.GO.6844.d.2.2017.ES z dnia 18 grudnia 2017r. - trwały zarząd.

#### 2. Charakterystyka pożarowa obiektu:

Przedmiotowy budynek Noclegowni i Ogrzewalni zlokalizowany jest w Nysie na ul. Baligrodzkiej 7. Wykonany jest w technologii tradycyjnej z cegły w zabudowie półzwartej z budynkiem mieszkalnym na sąsiedniej nieruchomości. Jest budynkiem parterowym z poddaszem w części użytkowym i w części strychem, częściowo podpiwniczony. Fundamenty betonowe, ściany z cegły ceramicznych, stropy nad piwnica ceramiczny nad parterem drewniany, dach konstrukcja drewniana dwuspadowy kryty blachą trapezową, ściany działowe częściowo z cegły pełnej i karton gips. Budynek o wymiarach 24,1m na 11,30m i wysokości 7,5m krótszym bokiem przylega do ul. Baligrodzkiej - droga utwardzona asfaltowa o szerokości 6m. Na teren posesji możliwy jest wjazd stalową przesuwną bramą o szerokości 4m. Powierzchnia użytkowa budynku wynosi 302,3m2, zabudowy 270m2, kubatura 2150,28 m3, liczba kondygnacji 3 (2 nadziemne, 1 podziemna). Pomieszczenia w budynku przeznaczone jako zamieszkania zbiorowego ZL V, produkcyjno-magazynowe PM (piwnica, kuchnia), użyteczności publicznej ZL III (biuro). Budynek stanowi jedną strefę pożarową zakwalifikowaną jako ZLV (zamieszkania zbiorowego). W budynku znajdują się sale noclegowe wraz z częścią sanitarną, kuchnią, pomieszczenia gospodarcze, magazynowe, i pomieszczenie biurowe. Budynek wyposażony jest w instalacje: elektryczną, wodną, kanalizacyjną, centralnego ogrzewania z własnej kotłowni z kotłem na opał stały w piwnicy. Do przygotowywania posiłków służy kuchenka elektryczna. Na ścianie zewnętrznej budynku zamontowana jest skrzynka gazowa z zaworem. W budynku nie ma zainstalowanych urządzeń podłączonych do instalacji gazu. Z wyjaśnień użytkownika instalacja ta zasila budynek mieszkalny przylegający do schroniska od tylnej ściany szczytowej. Kontrolowany przedstawił pismo skierowane do PGNiG S.A. z prośbą o odcięcie instalacji gazu od budynku z dnia 27 luty 2019 r. Z zapisów decyzji ustanawiającej trwały zarząd wynika, że poddasze jest w części strychem. Użytkownik składuje tam jak i na poddaszu materiały palne w postaci dużej ilości ubrań materacy z pianki, wykładzin itp. W tej części budynku zainstalowane są przewody instalacji elektryczna oświetleniowej w większości w osłonie (korytko PVC), a oprawy oświetleniowe i puszki rozdzielcze bezpośrednio na podłożu drewnianym. Z pomieszczeń budynku można ewakuować się na zewnątrz dwoma wyjściami o szerokości 2x0,75m, 0,9m. Ewakuacja (przejście) prowadzona jest przez dwa pomieszczenia o łacznej długości nie przekraczającej 15m do drzwi wyjściowych na drogę ewakuacyjną. Szerokość przejścia<br>w najwęższym miejscu wynosi 0,9m. Ewakuacja z piętra część ZLV prowadzona jest przejściem w pomieszczeniu o długości do 10m następnie dojściem po schodach ze schodami zabiegowymi do drzwi zewnętrznych o długości 18,3m. Droga ewakuacyjna z poddasza prowadzona jest po schodach ze stopniami zabiegowymi o szerokości 0,96m, a schody te stanowią jedyną drogę ewakuacji. Łączna ilość osób zamieszkujących w budynku wynosi 30 tj. 29 dorosłych i jedno dziecko. W budynku na ścianach, sufitach i podłodze występują materiał co najmniej trudnozapalne. W piwnicy budynku znajduje się pomieszczenie, w którym umiejscowiony jest piec centralnego ogrzewania na węgiel o mocy 35 KW. Węgiel składowany jest w tym samym pomieszczeniu. Budynek nie jest wyposażony w hydranty wewnętrzne, PWP. Podczas kontroli na poddaszu nie użytkowym stwierdzono składowanie materiałów palnych w postaci ubrań materacy z pianki, wykładzin itp. Drzwi do piwnicy bedace obudowa drogi ewakuacyjnej nie posiadają wymaganej klasy odporności ogniowej.

Załącznik nr 3 - dane IBP (tabela, rzut).

Załącznik nr 4 - plan sytuacyjny z KOB.

Załącznik nr 5 - dane z wyceny nieruchomości, pismo do gazowni.

#### 3. Organizacja ochrony ppoż.

Instrukcja postępowania na wypadek pożaru zawierająca wykaz telefonów alarmowych w miejscach widocznych, na ścianach wewnętrznych.

Instrukcja bezpieczeństwa pożarowego - jest wymagana i została sporządzona przez Poż-Tech Mirosław Muszyński, ul. Słowiańska 9, 48-300 Nysa. Data sporządzenia 19 lutego 2019 r. Zapoznano pracowników z IBP z dnia 20.02.2019 - 7 osób.

Zaopatrzenie wodne do zewnętrznego gaszenia pożaru realizowane jest przez sieć hydrantową. Hydranty podziemne zlokalizowane w odległości 12m od budynku 9 (ul. Baligrodzka).

Dojazd pożarowy – realizowany ul. Baligrodzką - drogą dojazdową. Istnieje swobodny dojazd do budynku oraz możliwość sprawienia podnośników mechanicznych i drabiny pożarniczej.

Postępowanie kontrolne, administracyjne, egzekucyjne prowadzone przez PSP 4.

Ostatnią kontrolę przestrzegania przepisów przeciwpożarowych przeprowadzono w obiekcie w - roku (protokół z dnia -).

W wyniku kontroli nie prowadzono postępowania administracyjnego, egzekucyjnego.

W wyniku kontroli wszczęto postępowanie -.\*

Stan realizacji obowiązków wynikających z postępowania administracyjnego:

#### 5. Czynności zabronione

Stwierdzono:

l,

1. Składowanie materiałów palnych na nieużytkowych poddaszach i strychach

2. Instalowanie opraw oświetleniowych oraz osprzętu instalacji bezpośrednio na podłożu palnym. Załącznik nr 6 - fotografie.

6. Ocena dotycząca występowania elementów zagrożenia życia ludzi

Nie stwierdzono.

#### 7. Ocena dotycząca występowania nieprawidłowości powodujących bezpośrednie niebezpieczeństwo powstania pożaru

Nie stwierdzono.

#### 8. Wyposażenie budynku w urządzenia przeciwpożarowe

Przedmiotowy budynek nie jest wyposażony w urządzenia przeciwpożarowe:

1. Przeciwpożarowy wyłącznik prądu - BRAK INSTALACJI,

2. Hydranty wewnętrzne - BRAK INSTALACJI.

9. Sprawność techniczna i funkcjonalna urządzeń przeciwpożarowych

W budynku nie występują wymagane instalacje.

10. Stan wyposażenia, sprawność techniczna i funkcjonalna gaśnic

Gaśnice - 1x2kg GP 2; 1x4kg GP 4; 3x6kg GP 6; 1xGWP 3 zlokalizowana w lokalu w widocznych

#### miejscach. Załącznik nr 7 – protokół Poż-Tech dnia 21.01.2019.

#### 11. Substancje zubożające warstwe ozonową oraz fluorowane gazy wykorzystywane w systemach ochrony przeciwpożarowych

Nie występuje w budynku.

#### 12. Wyposażenie budynku w instalacje użytkowe

Instalacia elektryczna. Instalacja kominowa wentylacyjna, wentylacje mechaniczne - wentylatory sale zabaw. Instalacja odgromowa. Instalacia gazowa (butla 11kg).

#### 13. Sprawność techniczna i funkcjonalna instalacji użytkowych

Instalacja elektryczna – protokół nr T-1/01/18; T-2/01/16 z dnia 2.01.2018r. pomiar wykonał: Wiesław Kowalów E/034/382/2014, D/034/176/2014. Załącznik nr 8. Instalacja odgromowa – protokół z dnia 2.01.2018r. pomiar wykonał: Wiesław Kowalów E/034/382/2014, D/034/176/2014. Załacznik nr 9.

Instalacja kominowa wentylacyjna – protokół nr 4/2019 z dnia 21.01.2019 Mistrz kominiarski Gawron Jerzy. I

Little bang (dolcomitac, munitor

### WYKAZ STWIERDZONYCH NIEPRAWIDŁOWOŚCI

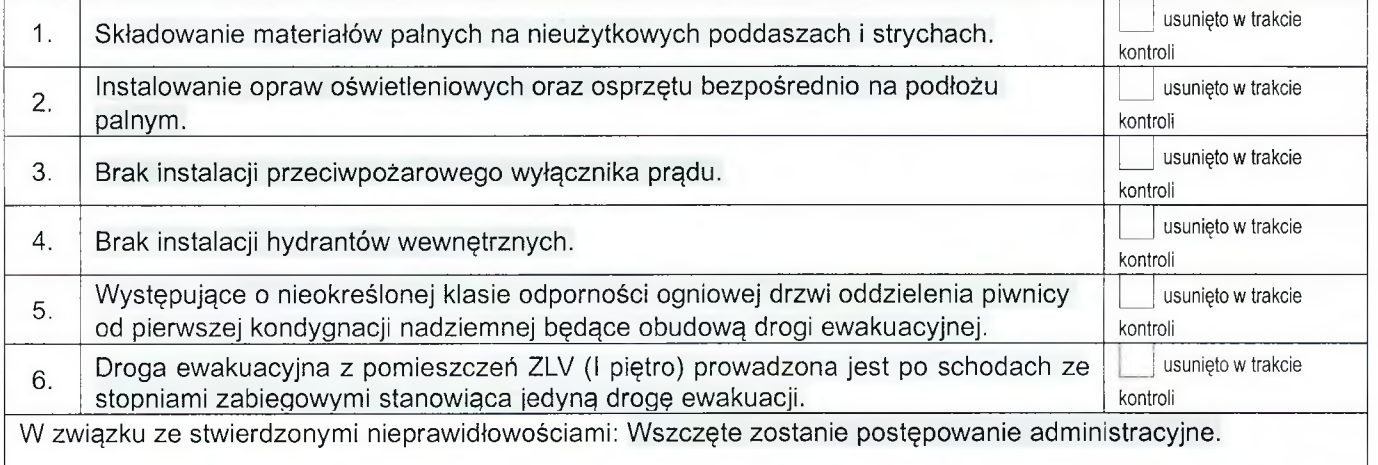

 $1 - 1 - 1$ 14. Uwagi i zastrzeżenia wniesione przez kontrolowanego

Na tym protokół zakończono.

Kontrolowany został poinformowany o przysługującym mu prawie wniesienia umotywowanych zastrzeżeń do protokołu. Protokół spisano na 4 stronach w 2-ch jednobrzmiących egzemplarzach i po zapoznaniu się z jego treścią podpisano bez zastrzeżeń - z zastrzeżeniami. Jeden egzemplarz protokołu pozostawiono kontrolowanemu.

> PRACOWNIK SOCJALNY  $\Lambda$ Tamasz Miklewicz

(podpis z podaniem imienia, nazwiska i stanowiska służbowego kontrolowanego)

KIEROWNIK SEKCJI kontrolno-rozpoznawczej Lene-Blut

kpt. mgr ini. Zenon Błoch

(podpis z podaniem imienia, nazwiska stanowiska służbowego kontrolującego)

**STARSZY SPECJALISTA** Sekçji kontrolno-rozpoznawczej zenene tool

POWIATE WY INSPEKTOR AT MADZINE DE BUDOWLANEGO

 $\sqrt{2}$ 

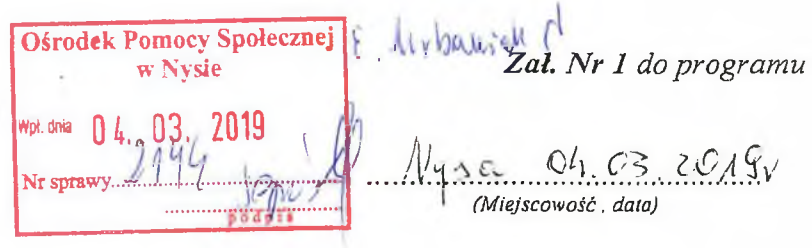

# PROTOKÓŁ KONTROLI

# UTRZYMANIA BUDYNKU ZAMIESZKANIA ZBIOROWEGO

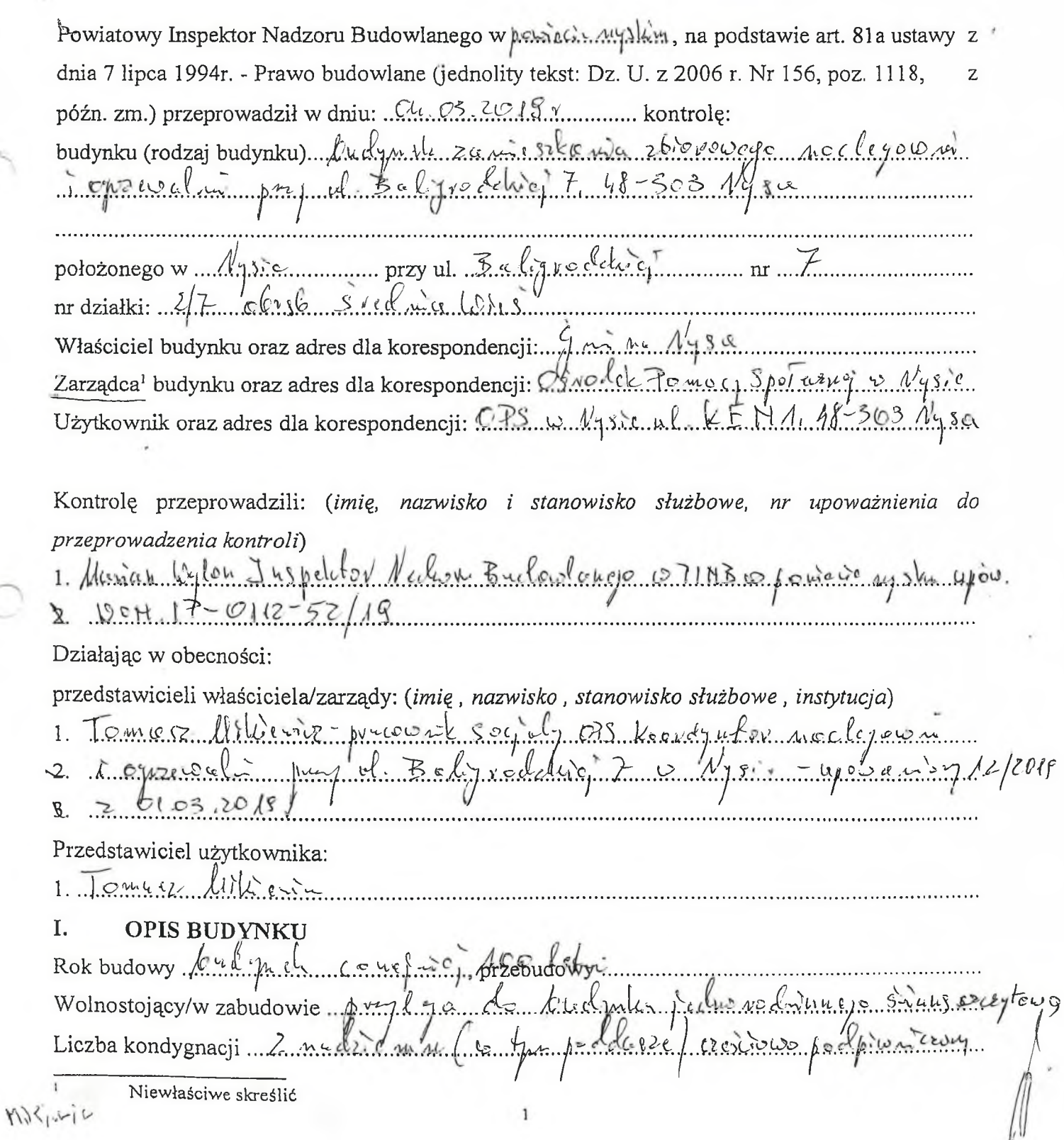

POWIATOWY INSPEKTORAT<br>NADZORU BUDOW<br>w powiecie oyskim<br>48-300 Nysa, ui, Pafkowa 2-4

 $\sim$ 

÷,

Tax.

 $\cdots$ 

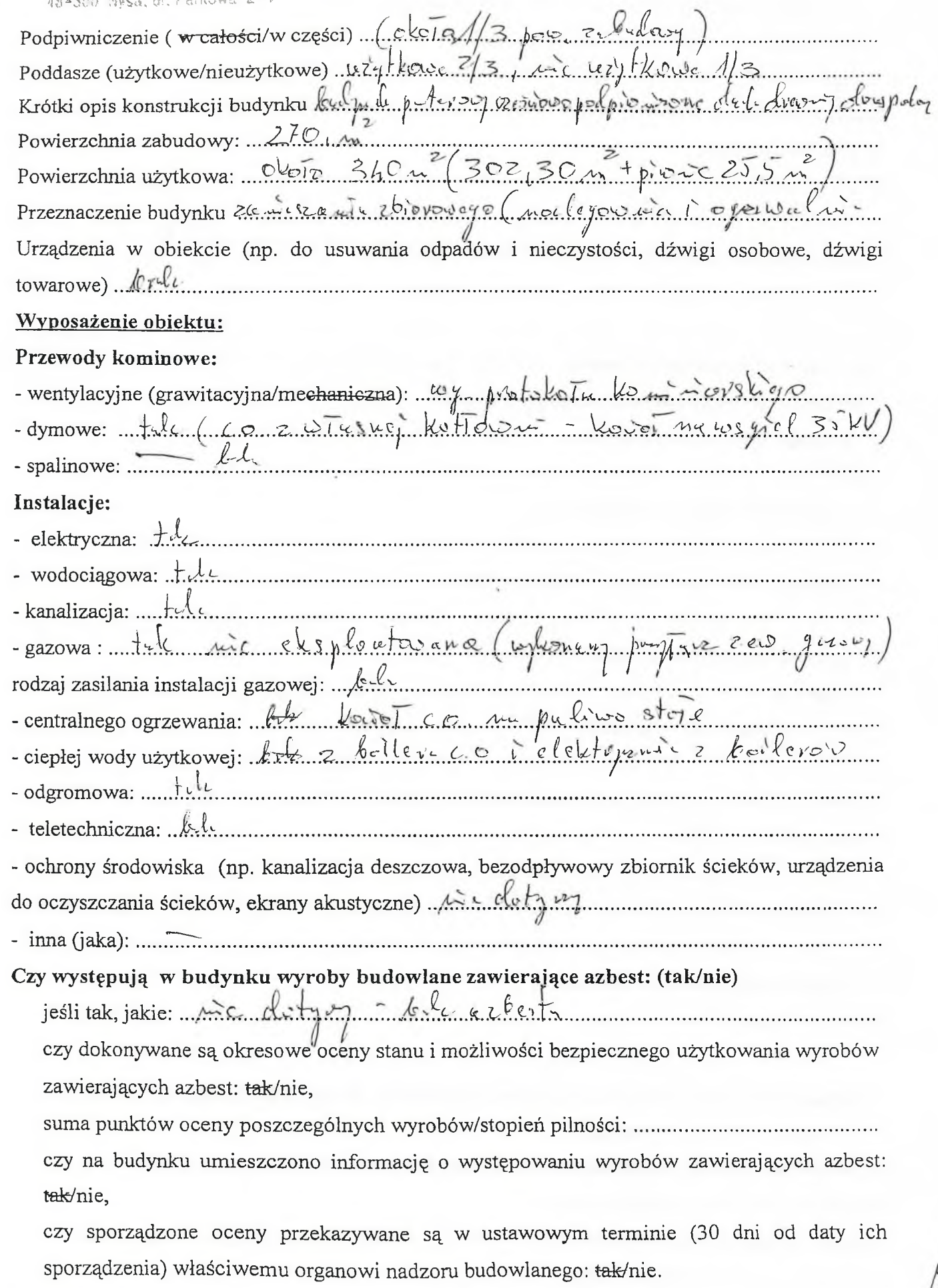

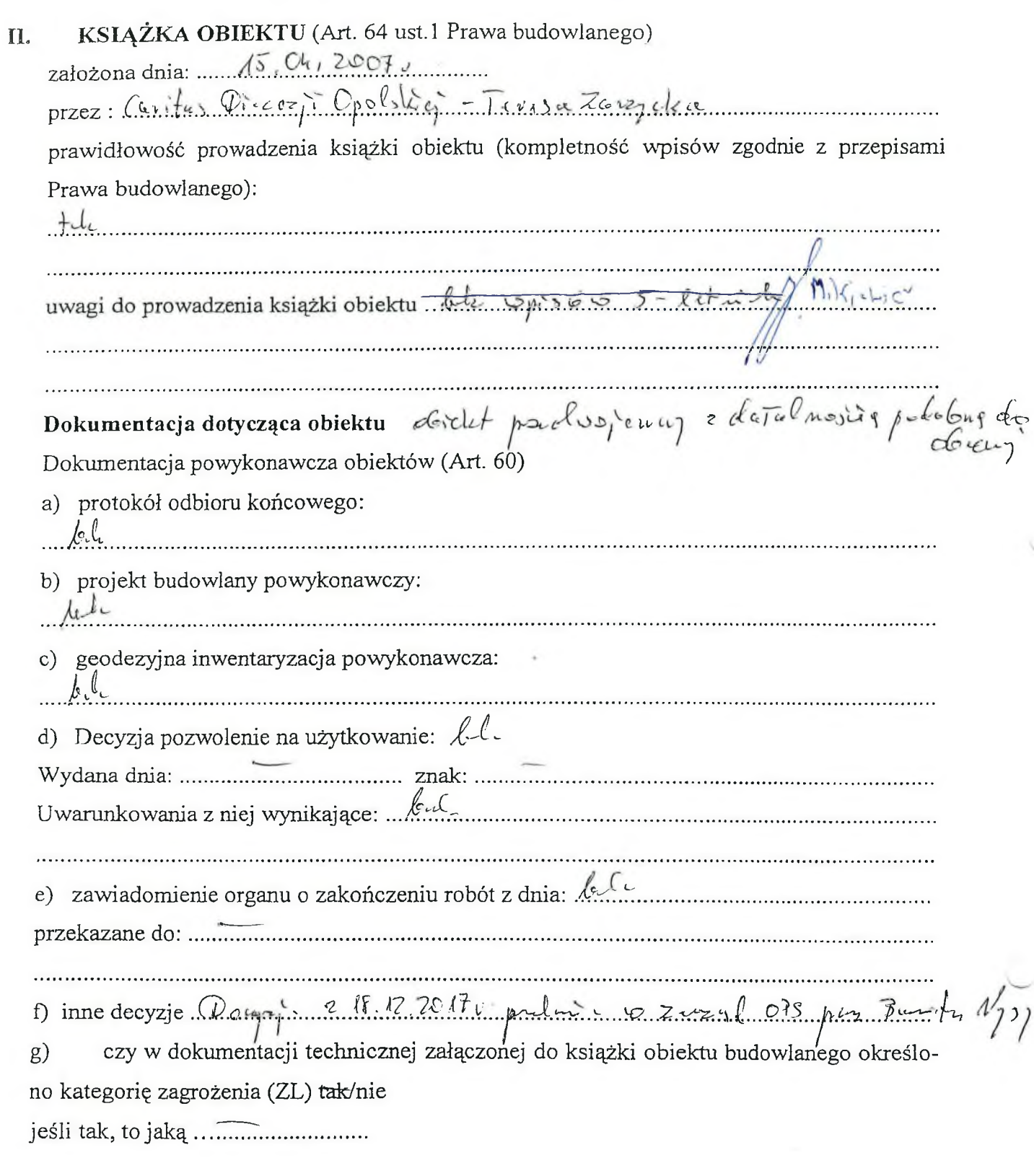

# 1. Przeprowadzenie okresowych kontroli obiektów przez właściciela lub zarządcę (Art. 62 Prawa budowlanego):

1.1 Kontrole wymagane przepisami art. 62 ust. 1 Prawa budowlanego (kontrola roczna) (sprawdzenie sprawności technicznej):

ostatnia, przeprowadzona w dniu ... 15. 02. 2019. przez (imię i nazwisko, nr uprawnień art. 62 ust.4, nr członkowski PIIB):

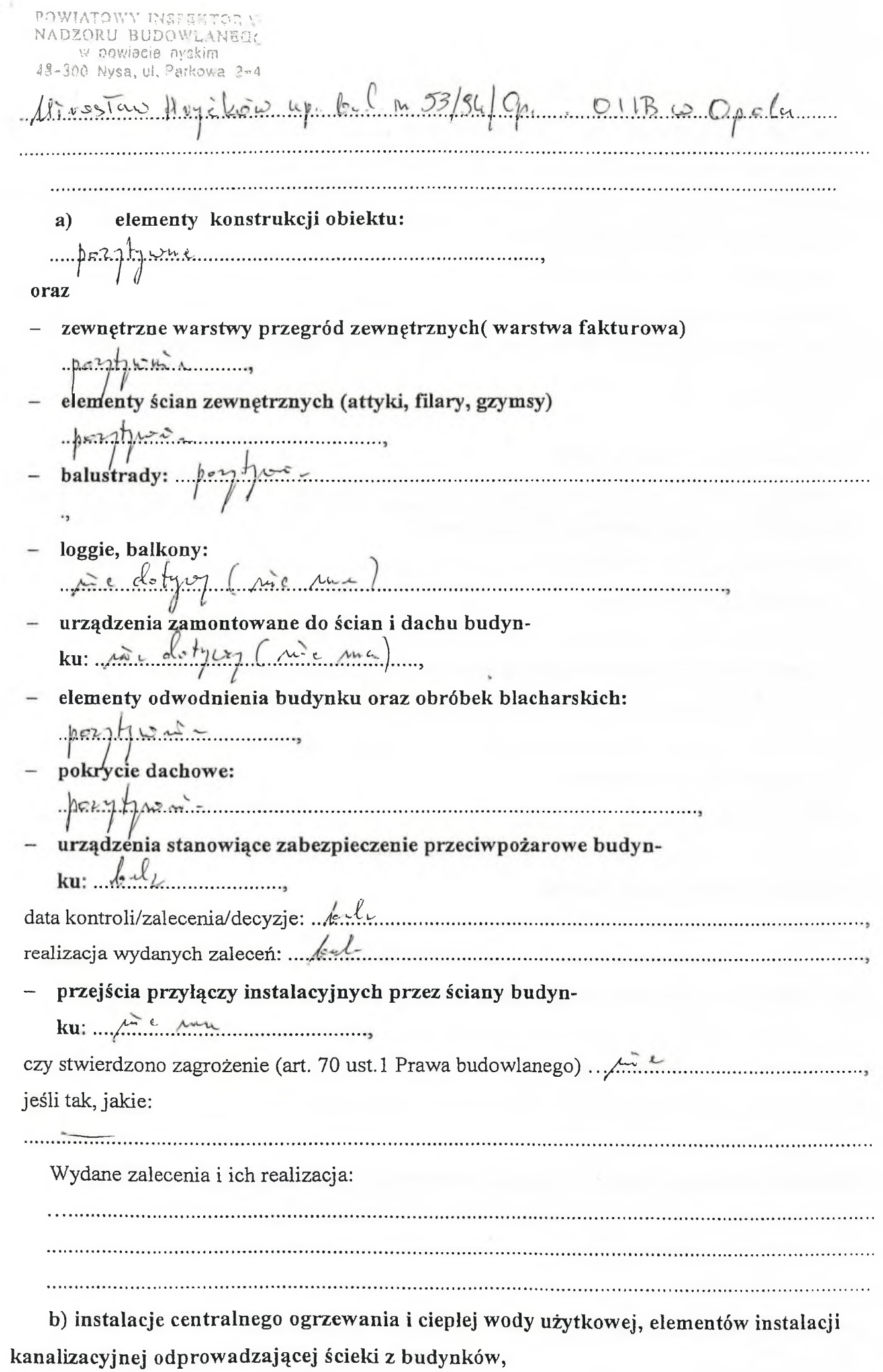

- data kontroli ...  $15.02.2018$ , 21, 01. 2018 - przez kogo przeprowadzona: Kemuzli Hryckie -Gansvov - wydane zalecenia i ich realizacja: w. Ko tieux zumentowy surelug dizu elli byciovous context worth lucion maria who interpretent define grows 70 point - data kontroli 21.01.2019 - przez kogo przeprowadzona: "Uistrz Kominierski"  $11.427$   $990$ - czy stwierdzono zagrożenie bezpieczeństwa (art. 70 ust.1 Prawa budowlanego)/ jakie: .............................. - wydane zalecenia i ich realizacja: Zunoutour i surelue dizitali espresse u kotiou in nous nos n'er pourtir de - data kontroli:  $A \in \mathcal{C}$ oty $(z \in \mathcal{I})$ - przez kogo przeprowadzona: - czy stwierdzono zagrożenie bezpieczeństwa (art. 70 ust.1 Prawa budowlanego)/ jakie: - wydane zalecenia i ich realizacja: Ai debycon minimum contratto de la provincia de la provincia de la provincia de la provincia de la provincia de e) kontrola instalacji odgromowej: - data kontroli:  $Q\ell$ ,  $Q\ell$ ,  $ZQ\ell$ - przez kogo przeprowadzona: Weblasher Kosoulow - czy stwierdzono zagrożenie bezpieczeństwa (art. 70 ust.1 Prawa budowlanego)/ jakie: - wydane zalecenia i ich realizacja: Mucano 2 200 de 100000 2 belle 1000 f) kontrola instalacji służących ochronie środowiska (jeśli występują):  $\pi e^{-c\sqrt{c/\pi}}$ - data kontroli:  $P_{\phi}(\phi) \circ P_{\phi}(\phi)$  and  $P_{\phi}(\phi)$  and  $P_{\phi}(\phi)$  and  $P_{\phi}(\phi)$  and  $P_{\phi}(\phi)$ - przez kogo przeprowadzona:  $\mu$  in  $\mu$  objects czy stwięrdzono zagrożenie bezpieczeństwa (art. 70 ust.1 Prawa budowlanego)/jakie: 5

POWIATOWY INSPEKTINAT JADZORU BUDOWLANEGO w nowledle nyskim 48-300 Nysa, ul. Parkowa 2-4

- wydane zalecenia i ich realizacja:

### 1.2 Kontrole wymagane przepisami art. 62 ust. 1 pkt 2 Prawa budowlanego (kontrola piecioletnia)

# (sprawdzenie sprawności technicznej): ostatnia, przeprowadzona w dniu: 06.07.2018/ ........... przez (imię i nazwisko, nr uprawnień - art. 62 ust. 4, nr członkowski PIIB) :  $l$ ius $\pi$ av  $H$ vycloso up.  $b-1$ . 53/54/ $C$ y C/1B  $\infty$   $C_{\mu}$ . Kompletność kontroli: a) elementy konstrukcyjne ... pe2.7.h | www. b) instalacje elektryczne..... $k \in \mathbb{Z}$   $\cup$   $k \in \mathbb{Z}$ ... c) instalacje gazowe..... $k$ ....  $C_{\rm max}$ Mr. L. Aun Lughni Wniesione uwagi i zastrzeżenia: ... 1444. p. ... ... ... 214. p. ... 214. 215. 21  $C_{\text{GMAAL}}$ . . . . . . . . . . . . . . . Realizacja wniosków wynikających z okresowych kontroli: trolesseril do popusatile (cortroli (obidet  $11.9x - 17$ 1.3. Czy przeprowadzano kontrole dodatkowe w związku wystąpieniem okoliczności określonych w art. 61 pkt 2 Prawa budowlanego, mających niekorzystny wpływ na obiekt tak/nie jeśli tak, to kiedy: przez kogo:

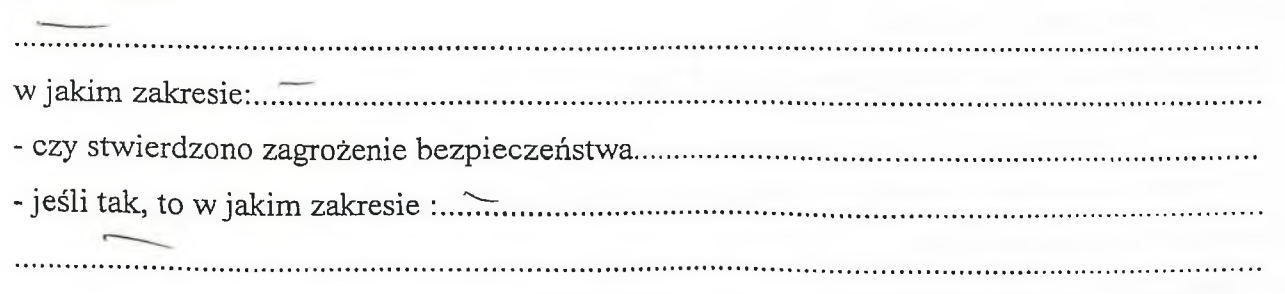

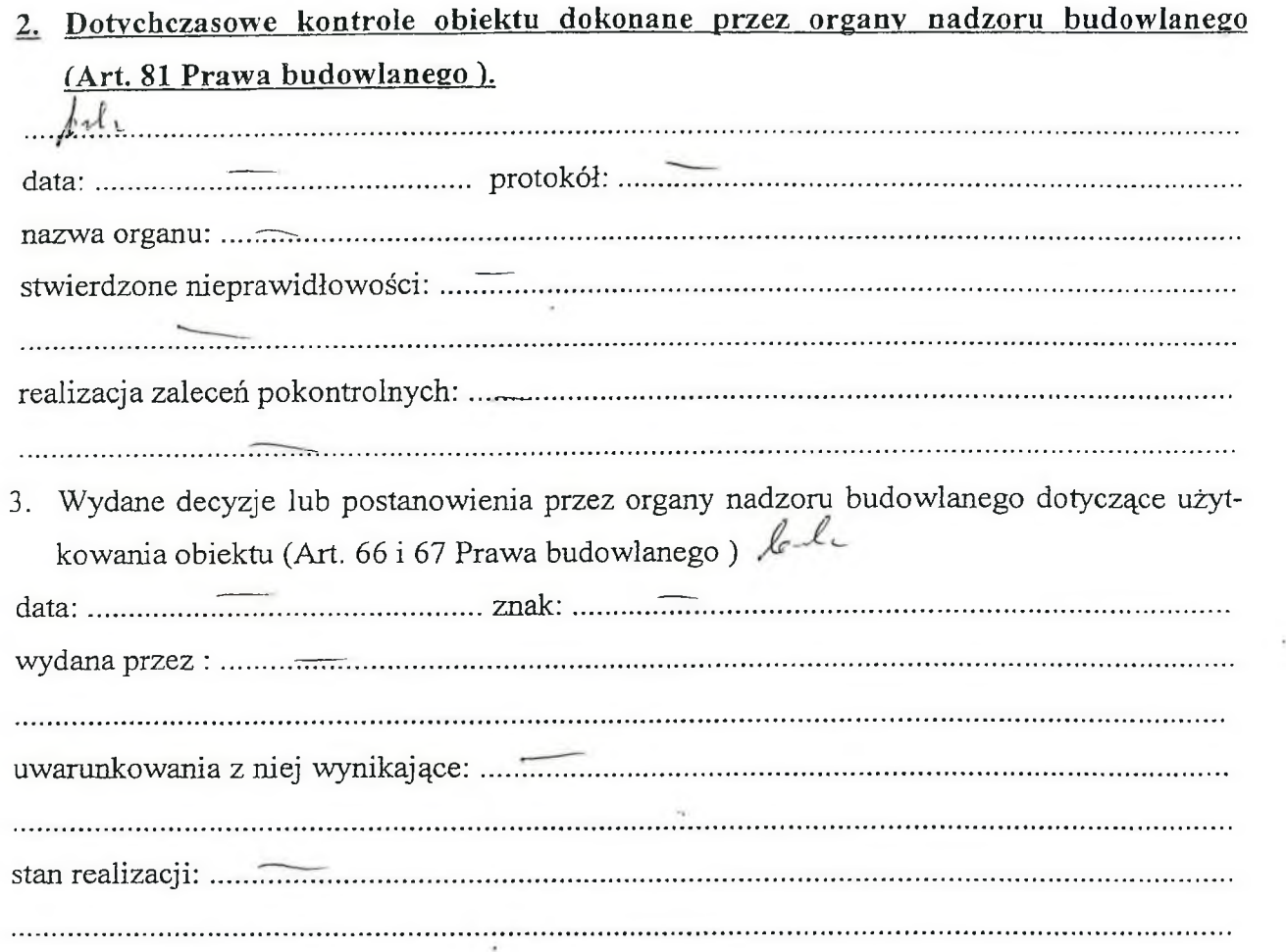

### **III. WIZYTACJA OBIEKTU**

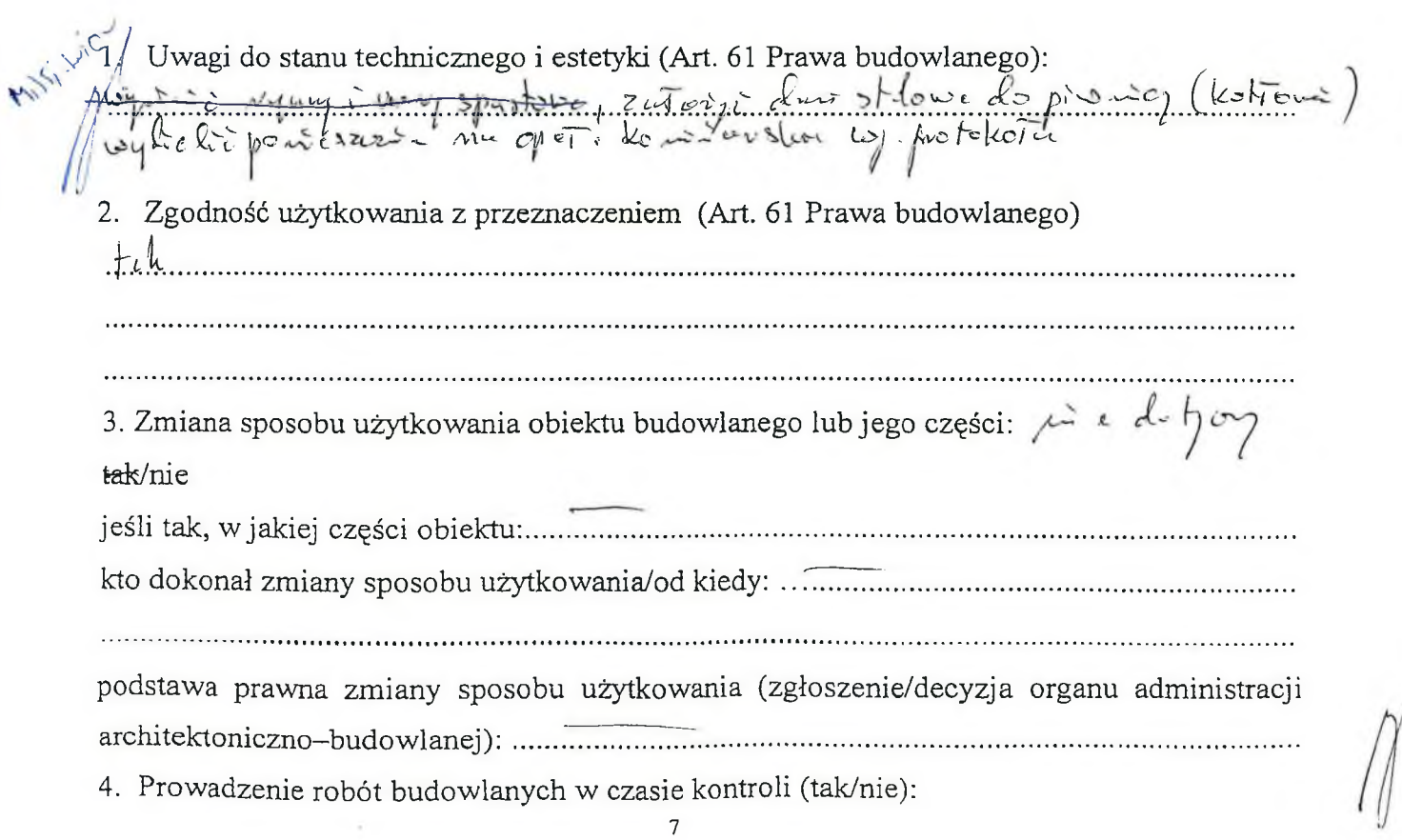

POWIATOWY INSPEKTORAT **ZORIL BELOWLANEGO** w powecie nyskim 48-300 Nysa, ul. Parkowa 2-4

- a) zakres: ...............
- b) stosowanie wyrobów budowlanych (Art. 10 Prawa budowlanego):
- certyfikat na znak bezpieczeństwa dla wyrobów budowlanych podlegających certyfikacji na znak bezpieczeństwa

certyfikat zgodności lub deklaracja zgodności z PN lub aprobatą techniczną dla wyrobów budowlanych nie objętych certyfikacją na znak bezpieczeństwa lecz mających istotny wpływ na spełnienie wymagań podstawowych,

oświadczenie dostawcy o zgodności wyrobu z dokumentacją techniczną, przepisami i obowiązującymi normami dla wyrobów budowlanych dopuszczonych do jednostkowego stosowania,

### IV. USTALENIA KONCOWE

 $\overline{\phantom{a}}$ 

- 1. Prowadzenie książki obiektu budowlanego: prawidłowe/nieprawidłowe-
- 2. Poddawanie obiektu kontrolom okresowym: tak/nie-
- $a$ rocznym tak/nie-

kompletność: tak/nie,

b/ pięcioletnim tak/nie,

kompletność: tak/nie.

- 3. Uwagi do realizacji zaleceń kontroli okresowych:
- dotyczących usunięcia zagrożenia bezpieczeństwa (2014)
- dotyczących robót z zakresu bieżącego utrzymania.
- 4. Zalecenia pokontrolne, wynikające z przeprowadzonej kontroli:

Zumontowac du ΒČ  $h\omega\mu c_1$ Intersterningtologickelthypenych m.s.

- S. Zastosowane srodki dyscyplinujące na podstawie art. 93 pkt 8 Prawa budowlanego: (tak/nie).
- 6. Przedstawiciel właściciela/zarządcy obiektu złożył do protokołu z kontroli nastepu-Ostralores Mantera Hapirel potérciale replación del ci det. jące oświadczenie/ wyjaśnienia: instalac Platteyeznych

7. Pobrano odpisy następujących dokumentów stanowiących załączniki do niniejszego<br>protokołu: kzykonowe złykie dolla bo zniek zamin one zaregorzy dopustekończ

Protokół został odczytany i podpisany:  $M_1.38$  ania  $04.03.2019$ PRZEDSTAWICIELE WŁAŚCICIELA<br>NABZORU BUDOWLANICUB ZARZĄDCY KONTROLUJĄCY **JANE BULJALNY** w powiecie nyskim 28-300 Nysn, ul, Parkowa 1) 1 Hill Dilly PORT TANDWE  $2)$  $2)$ Alverfuld Wilson

Protokół został sporządzony w ................... jednobrzmiących egzemplarzach. Protokół otrzymał przedstawiciel właściciela/zarządcy obiektu (data, podpis):

ndostspions tecnologic Korfrodovanemen